# **pix na sportingbet - 2024/08/25 Notícias de Inteligência ! (pdf)**

**Autor: symphonyinn.com Palavras-chave: pix na sportingbet**

# **pix na sportingbet**

O site da Sportingbet é uma plataforma online de apostas esportivas bien popular entre os brasileiros. Nele, você pode acompanhar e realizar apostas em pix na sportingbet eventos esportivos nacionais e internacionais, como o Brasileirão, a Copa do Mundo, a Liga dos Campeões e outros mais.

#### **Como entrar no site da Sportingbet**

Para entrar no site da Sportingbet, basta seguir alguns passos simples:

- 1. Acesse a página inicial do site [como ganhar dinheiro com apostas em futebol](/br/como-ganhar-dinheiro-com-apost-as-em-futebol-2024-08-25-id-21654.html).
- 2. No canto superior direito da tela, clique em pix na sportingbet "Entrar".
- Em seguida, insira seu **usuário** e sua pix na sportingbet **senha** e clique em pix na 3. sportingbet "Entrar".

Caso não possua uma conta, basta clicar em pix na sportingbet "Registre-se" e seguir as instruções para criar uma conta.

### **Apostas esportivas na Sportingbet**

Após efetuar o login, você poderá visualizar uma ampla variedade de esportes, torneios e partidas disponíveis para apostas.

- Clique em pix na sportingbet "Apostas" no menu principal e selecione o esporte ou torneio desejado.
- Escolha a partida e o tipo de aposta que deseja realizar.
- Insira o valor desejado na caixa "Valor" e, em pix na sportingbet seguida, clique em pix na sportingbet "Realizar Aposta" para confirmar.

A Sportingbet também oferece opções de **Streaming ao vivo**, onde você pode acompanhar alguns dos jogos em pix na sportingbet tempo real.

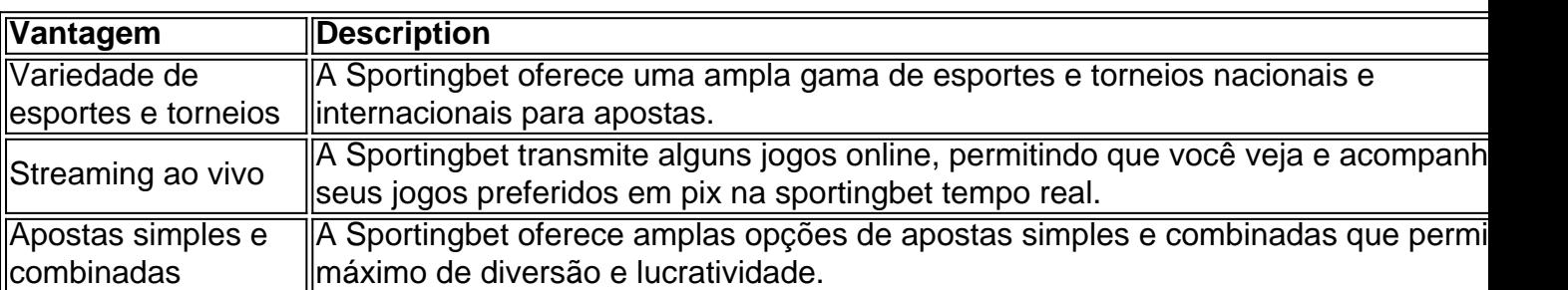

**Vantagens da Sportingbet**

Além disso, a Sportingbet também disponibiliza promoções regulares e ofertas exclusivas para seus usuários, tais como **jogos grátis**, **créditos de apostas** e **códigos promocionais**.

#### **Considerações finais**

A Sportingbet é uma ótima opção para quem deseja um site completo e intuitivo para a realização de apostas em pix na sportingbet eventos esportivos.

Antes de realizar qualquer

### **Partilha de casos**

Olá, permita-me apresentar-me. Sou um gerador de casos típicos em pix na sportingbet primeira pessoa em pix na sportingbet português do Brasil. Hoje, gerei um caso típico sobre "entrar no Sportingbet".

Auto-introdução:

Olá, me chamo João e eu sou um fã de esportes. Eu gosto de assistir jogos ao vivo e fazer apostas em pix na sportingbet minhas equipes favoritas. Recentemente, descobri o site Sportingbet, uma das melhores casas de apostas em pix na sportingbet esportes online. Background do caso:

No começo, eu fiquei um pouco hesitante em pix na sportingbet me cadastrar no site, pois não sou muito cedo em pix na sportingbet dar meus dados pessoais em pix na sportingbet lugares desconhecidos. No entanto, eu fiz minha pesquisa e vi que o site é confiável e seguro. Além disso, eles têm uma ótima variedade de esportes e jogos em pix na sportingbet que eu posso apostar.

Descrição específica do caso:

Para começar, acessei o site do Sportingbet pelo meu computador. Lá, cliquei no botão "Entrar" e insira meu novo cadastro e senha. Agora, eu já sei meu login e senha, então eu não preciso preencher esses campos em pix na sportingbet cada vez que quiser entrar no site. Etapas de implementação:

1. Acesse a Sportingbet pelo computador ou pelo celular.

2. Em seguida, clique em pix na sportingbet "Entrar".

3. Insira seu Sportingbet cadastro e senha.

4. Clique novamente em pix na sportingbet "Entre em pix na sportingbet sua pix na sportingbet conta".

Ganhos e realizações do caso:

Agora, eu posso fazer apostas em pix na sportingbet minhas equipes favoritas em pix na sportingbet todo o mundo, em pix na sportingbet qualquer lugar e em pix na sportingbet qualquer hora. Além disso, o site oferece muitos benefícios, como promoções especiais e ofertas de boasvindas para novos usuários. Eu já ganhei algum dinheiro extra com as minhas apostas. Recomendações e precauções:

Recommendo a todos os meus amigos e familiares a se cadastrar no site. No entanto, é importante lembrar que as apostas podem ser uma atividade emocionante e divertida, mas também pode ser um passatempo que pode levar a perdas financeiras. Por isso, é importante jogar responsavelmente e nunca jogar com dinheiro que você não pode se permitir perder. Insights psicológicos:

Fazer apostas pode ser uma atividade emocionante, mas também pode ser estressante. É importante lembrar que as apostas são apenas um passatempo e não devem ser tomadas muito a sério. Devemos aproveitar a experiência e jogar com moderação.

Análise de tendências de mercado:

A indústria de apostas online está crescendo rapidamente e se tornou uma alternativa popular para os tradicionais casinos físicos. As pessoas estão buscando formas mais fáceis e convenientes de apostar, e as casas de apostas online como o Sportingbet estão preenchendo essa demanda.

Lição e experiência:

Minha experiência com o Sportingbet foi extremamente positiva. Eu recomendo fortemente esse site para todos os meus amigos e familiares que querem fazer apostas online. O site é fácil de

usar e oferece muitos benefícios e promoções especiais. Conclusão:

O Sportingbet oferece uma ótima experiência de apostas online e lhe dá a oportunidade de fazer apostas em pix na sportingbet seus esportes e jogos favoritos, de forma fácil e conveniente. Se você estiver procurando por uma casa de apostas confiável, o Sportingbet é definitivamente uma ótima escolha.

## **Expanda pontos de conhecimento**

# **Como fazer login na Sportingbet?**

- 1. Acesse a Sportingbet pelo computador ou pelo celular;
- 2. Em seguida, clique em pix na sportingbet "Entrar";
- 3. Insira seu Sportingbet cadastro e senha;
- Clique novamente em pix na sportingbet "Entre em pix na sportingbet sua pix na sportingbet 4.conta".

### **comentário do comentarista**

#### Parágrafo 1:

O site da Sportingbet é uma plataforma popular de apostas esportivas no Brasil, permitindo aos usuários acompanhar e apostar em pix na sportingbet diversos eventos nacionais e internacionais, como o Brasileirão, a Copa do Mundo e a Liga dos Campeões. Parágrafo 2:

Para acessar o site, basta entrar no site oficial, inserindo o usuário e senha no canto superior direito da tela. Caso não seja cadastrado, basta clicar em pix na sportingbet "Registre-se" e seguir as instruções fornecidas. Após o login, é possível ver uma variedade de esportes e torneios disponíveis para apostas, merecendo destaque as opções de streaming ao vivo, apostas simples e combinadas.

Parágrafo 3:

A Sportingbet oferece várias vantagens aos usuários, destacando-se a ampla gama de esportes e torneios, o streaming ao vivo e as opções de apostas simples e combinadas. Além disso, a plataforma disponibiliza promoções regulares, jogos grátis, créditos de apostas e códigos promocionais, garantindo uma experiência completa e emocionante. Parágrafo 4:

Em suma, a Sportingbet é uma ótima opção para quem procura um site completo, intuitivo e confiável para realizar apostas em pix na sportingbet eventos esportivos, sendremente recomendado para os interessados em pix na sportingbet um amplo leque de esportes, excelentes opções de stream e promoções reguleras. Antes de realizar qualquer aposta, é importante se informar sobre as regras e condições da plataforma, além de se manter atento a responsável jogatina.

#### **Informações do documento:**

Autor: symphonyinn.com Assunto: pix na sportingbet Palavras-chave: **pix na sportingbet** Data de lançamento de: 2024-08-25 03:25

#### **Referências Bibliográficas:**

1. [caça niquel online dinheiro](/ca�a-niquel-online-dinheiro-2024-08-25-id-15908.pdf)

- 2. [baixar esporte bet aposta](/baixar-esporte-bet-aposta-2024-08-25-id-7454.pdf)
- 3. <u>[freebet apk](/artigo/free-bet--apk-2024-08-25-id-27183.html)</u>
- 4. [jogos de aposta online bingo](https://www.dimen.com.br/aid-html/jogos-de-apost-a-online-bingo-2024-08-25-id-32820.pdf)